### Муниципальное бюджетное общеобразовательное учреждение средняя общеобразовательная школа №9 имени Людмилы Михайловны Павличенко станицы Баговской муниципального образования Мостовский район

Рассмотрено на заседании МО классных руководителей

Пр № 4 от 13.03.2020 г

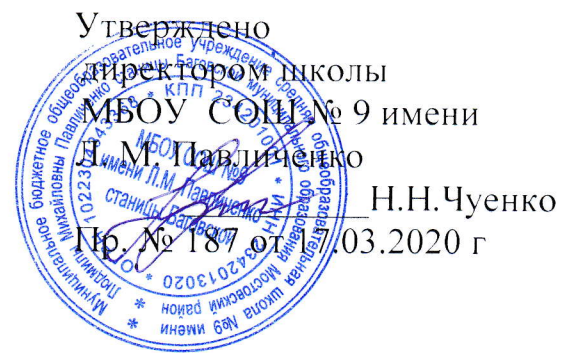

### Положение

# о едином орфографическом режиме в начальной школе

### 1. Общие положения

1. Настоящее Положение является школьным локальным актом, выполнение которого обязательно для всех учителей начальных классов школы.

2. Настоящее Положение определяет порядок соблюдения единого орфографического режима учащимися 1 - 4 классов образовательного учреждения с целью организованного осуществления образовательного процесса и соблюдения преемственности между начальным и средним звеном.

3. Настоящее Положение устанавливает требования к ведению и оформлению ученических тетрадей, определяет количество и назначение тетрадей по предметам, порядок проверки письменных работ учащихся.

### 2. Виды письменных работ учащихся

1. Основными видами классных и домашних письменных работ учащихся являются обучающие работы.

2. По русскому языку и математике проводятся текущие и итоговые письменные контрольные работы.

3.Для проведения текущих контрольных работ учитель может отводить весь урок или только часть его.

4. Итоговые контрольные работы проводятся:

- > после изучения значительных тем программы;
- ≻ в конце учебной четверти, полугодия, года.

5. Время проведения итоговых контрольных работ в целях предупреждения перегрузки учащихся определяется общешкольным графиком, составляемым заместителем директора по учебной работе.

6.В один рабочий день следует давать в классе только одну письменную работу, а в течение недели - не более двух.

7. Не рекомендуется проводить контрольные работы в первый день четверти, в первый день после праздника, в понедельник и пятницу.

## Проверка знаний, умений и навыков учащихся 1-4 классов

Рекомендуемые нормы

Чтение

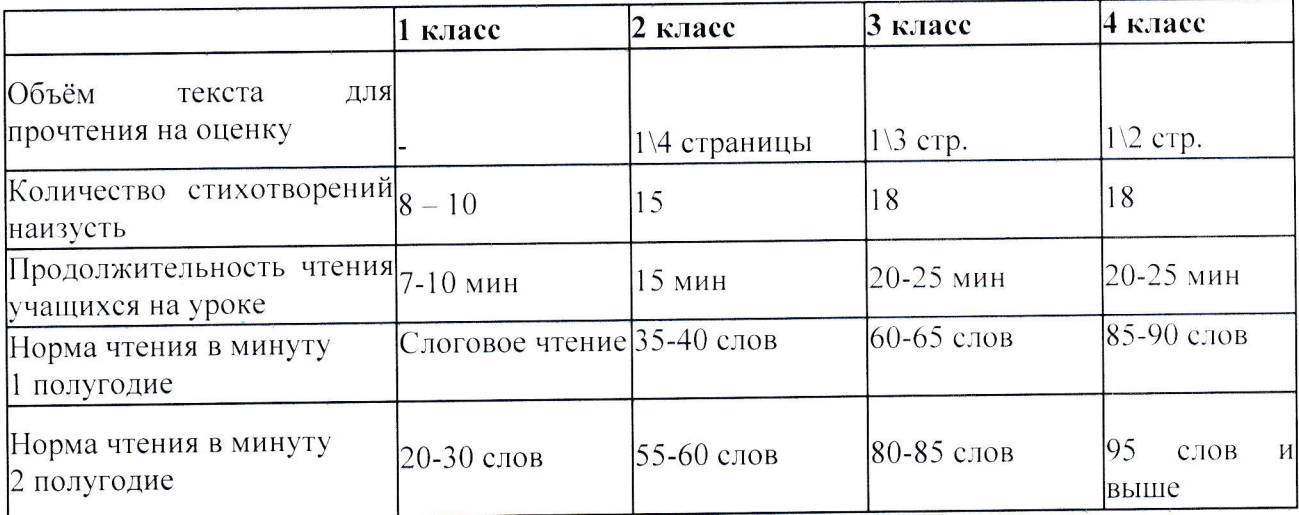

## $\bullet$  Pycckuu язык

### Объём диктанта и текста для списывания

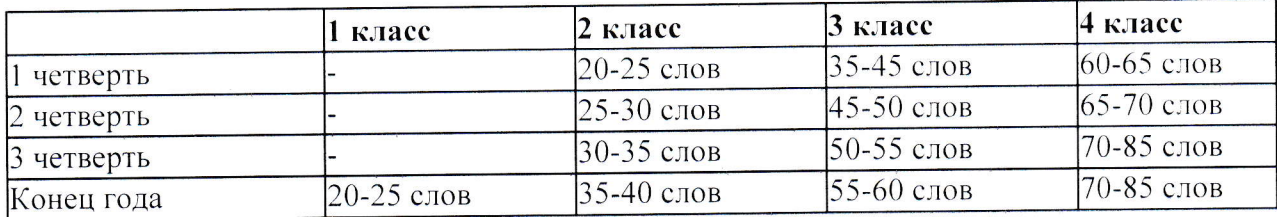

## Словарные диктанты (год)

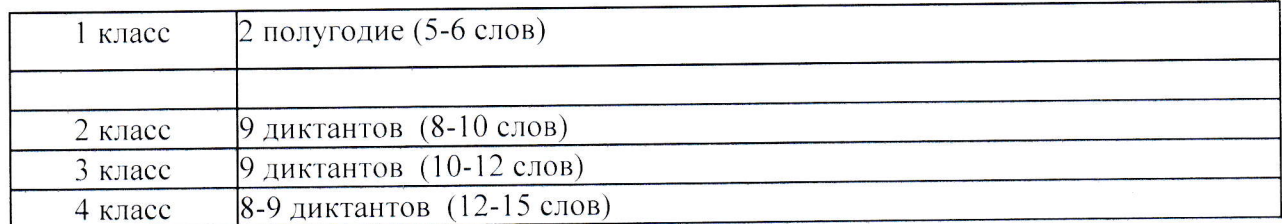

# Объем письменных работ по развитию речи

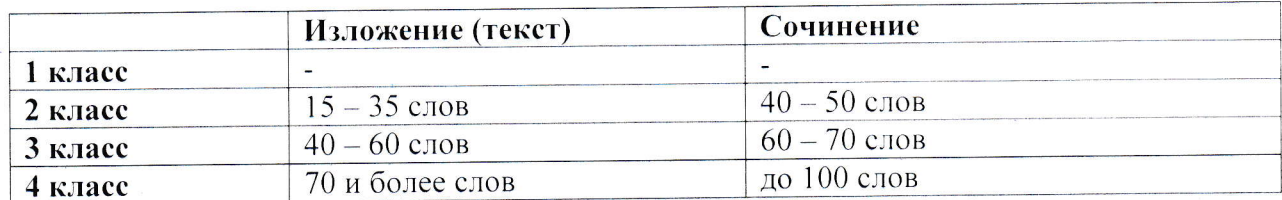

#### Количество контрольных работ в начальных классах  $\bullet$

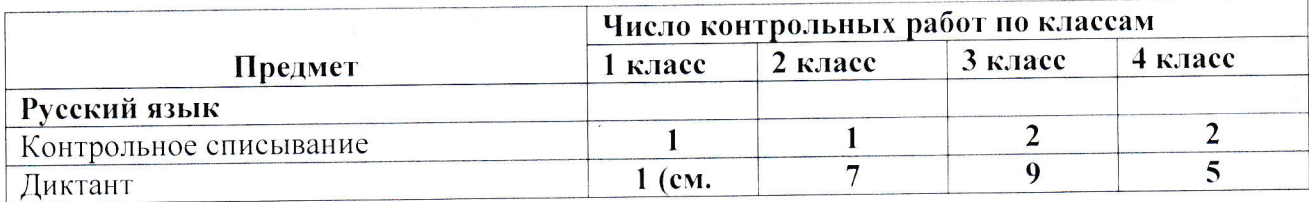

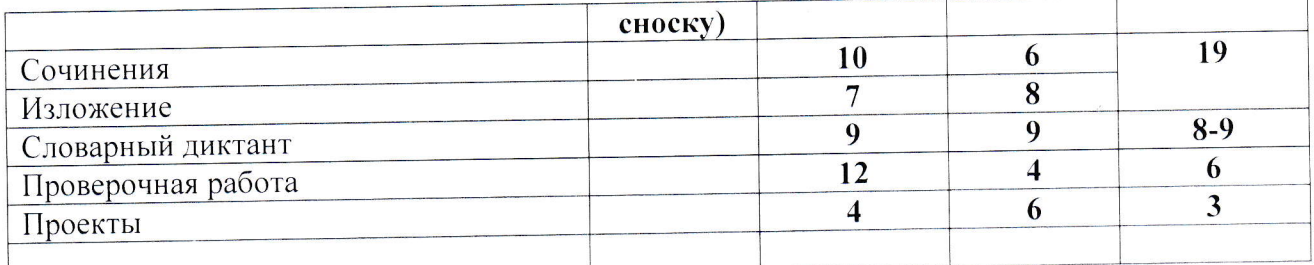

# В 1 классе проводится 1 итоговая контрольная работа по русскому языку (диктант, списывание или комплексная работа);

# В 1-2 и 3 классах (работающих по ФГОС) рекомендуется использовать авторские итоговые контрольные работы

# 3. Количество и назначение ученических тетрадей

Для выполнения всех видов обучающих, проверочных и контрольных работ учащимся необходимо иметь следующее количество тетрадей из расчета на одного учащегося:

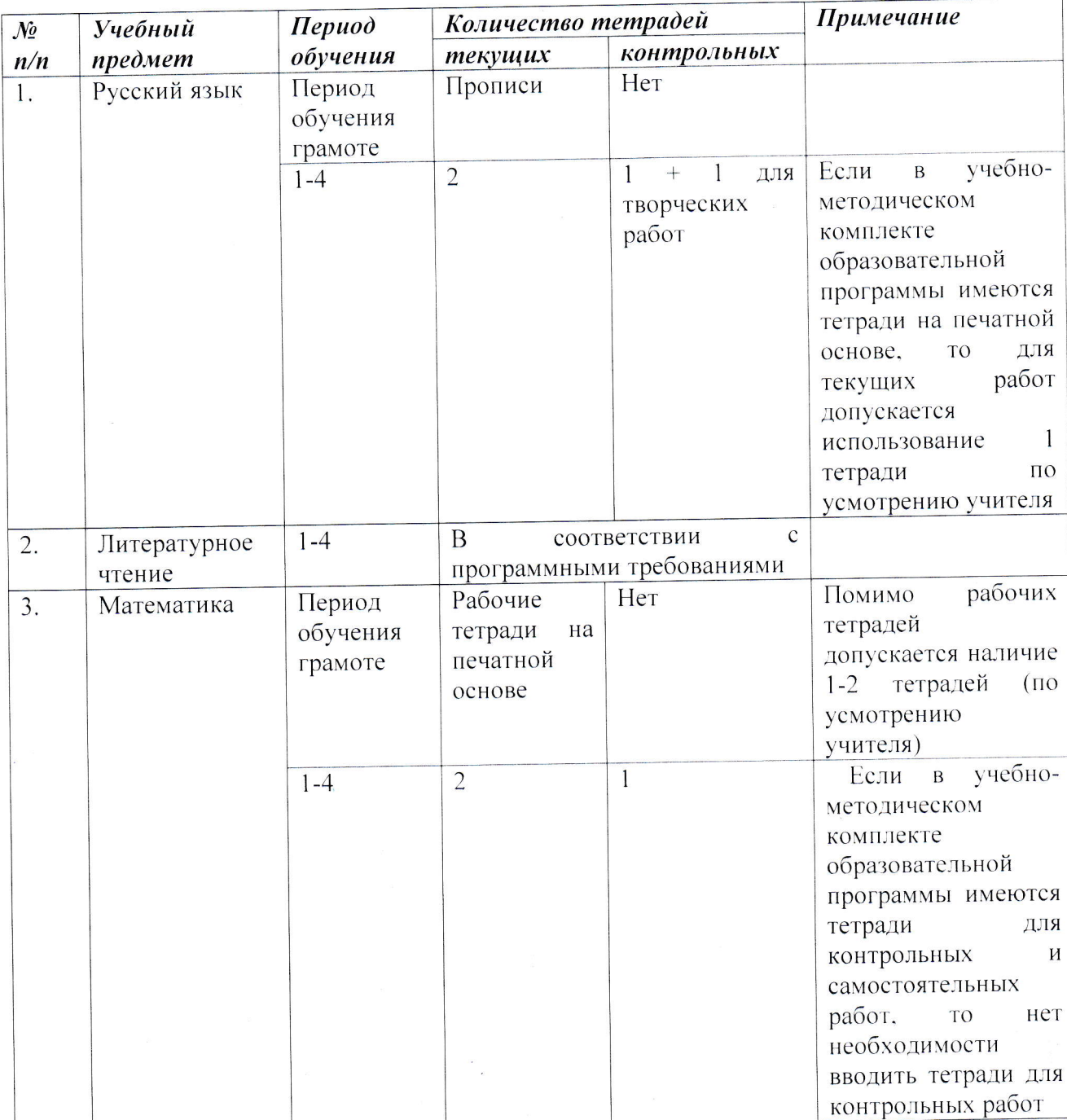

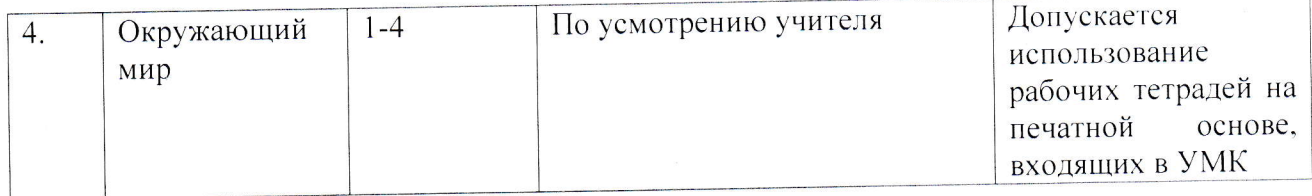

# 4. Общие требования к оформлению тетрадей

- 1. Тетради учащихся 1-2 класса подписывает учитель.
- 2. Не обязательно, чтобы тетради были подписаны одним почерком.
- 3. Тетради учеников 3 4 классов подписываются самими учащимися.
- Разрешается оформление надписи на обложке с использованием
	- компьютера.
- 4. Надписи на обложках необходимо оформлять по единой форме, которая традиционно включает в себя минимальный объем основной информации:

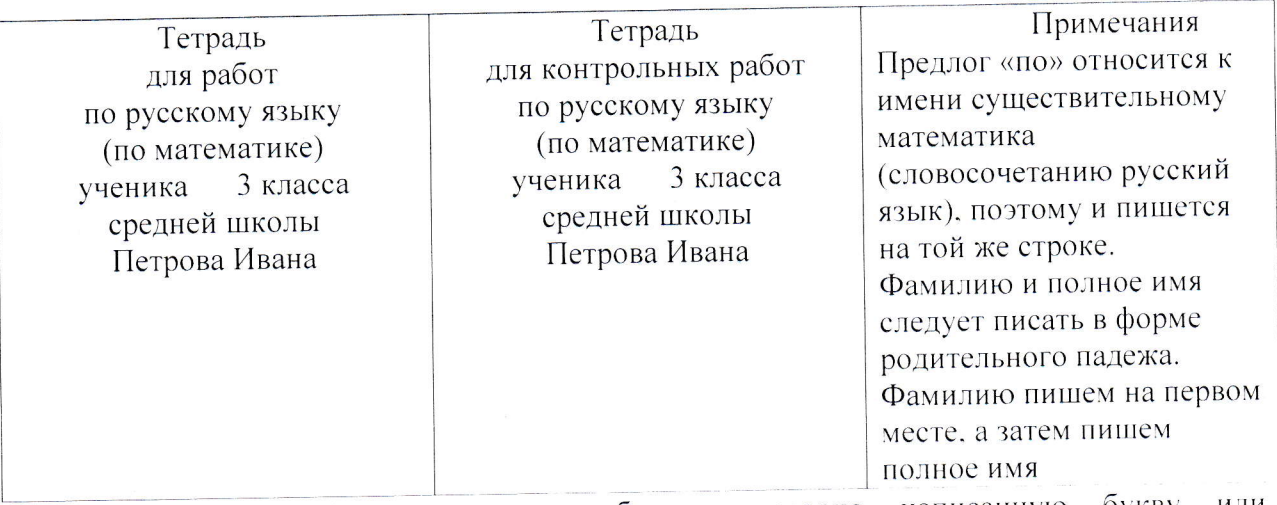

- 5. Исправлять ошибки следующим образом: неверно написанную букву пунктуационный знак зачёркивать ручкой косой линией, часть слова зачёркивать тонкой горизонтальной линией; вместо зачёркнутого надписывать нужные буквы, слова, предложения.
- 6. Не заключать неверные написания в скобки.
- 7. Подчеркивания выполнять аккуратно карандашом, с применением линейки.
- 8. Все дети пишут шариковой ручкой школьного образца. Паста заправки должна быть только синего цвета.
- 10. В начальной школе тетради проверяются ежедневно в обязательном порядке.
- 11. Проверка контрольных работ осуществляется к следующему уроку.
- 12. Контрольные тетради хранятся в классе до конца учебного года.
- 13. Тестовые проверочные работы учащихся хранятся в отдельной папке.
- 14. Работы учащихся проверяются учителем чернилами красного цвета.
- 15. Оценивание письменных текущих и контрольных работ осуществляется согласно принятым нормам оценок, кроме 1 класса, 2 класса - первое полугодие.

# 5. Оформление письменных работ по русскому языку

1. После классной и домашней работы следует отступать две строчки (пишем на третьей).

2. При оформлении красной строки делается отступ вправо не менее 2 см (два пальца).

3. Соблюдения красной строки требуется с первого класса при оформлении

текстов, начала нового вида работы.

4. В ходе работы строчки не пропускаются.

5. Новая страница начинается с самой верхней строки, дописывается до конца страницы, включая последнюю строку.

6. Справа строка дописывается до конца.

7. Использование правил переноса обязательно.

8. Не допускается необоснованное наличие пустых мест на строке.

9. Запись даты написания работы по русскому языку ведётся с отступом в право не менее 2 см.

10. В первом классе в период обучения грамоте запись даты ведется учащимися в виде числа и начальной буквы названия месяца:

1 д. По окончании этого периода дата записывается полностью: 1 декабря.

11. С 3 класса допускается в записи даты писать числительные прописью:

### Первое декабря.

12. Запись названия работы проводится на следующей рабочей строке (без

пропуска) с отступом в право не менее 2 см и оформляется как предложение.

Например: Классная работа

Домашняя работа

Самостоятельная работа

Работа над ошибками

13. В 1-4-х классах в контрольных тетрадях по математике словосочетание «Контрольная работа» не пишется.

14. Вариативность работы фиксируется на следующей строке на 10 клетке в право.

1 вариант

15. Номера упражнений, выполняемых в тетрадях, указываются при их полном объеме. Если упражнение выполняется не полностью, то не указываются.

16. Записывается полная форма записи

Образец: Упражнение 234

17. В работе, требующей записи в столбик, первое слово пишется с большой буквы. Знаки препинания (запятые) не ставятся.

Например: Ветер

восток

песок

18. При выполнении подобного вида работы в строчку первое слово пишется также с красной строки, с большой буквы, через запятую.

Например: Ветер, восток, песок.

19. При выполнении различных видов разбора требуется соблюдение принятых норм сокращений слов, обозначений терминов. Сокращается слово только на согласные: глухой - глух., звонкий - зв., согласный - согл., твердый - тв., существительное - сущ.; прилагательное - прил.; глагол - гл.; предлог - пр.; мужской род - м.р., женский род - ж.р., средний род - ср.р.; прошедшее время - прош., настоящее время - наст., будущее время буд.; единственное число - ед.ч., множественное число - мн.ч.

Название падежей указывается заглавной буквой (И.п. Р.п. Д.п. В.п. Т.п. П.п.)

- 20. Следует определить, что обозначения выполняются над словами простым острозаточенным карандашом. Подчеркивания делаются по линейке только карандашом.
- При оформлении письменных видов разбора следует соблюдать требования 21. предложенных образцов. Обращать внимание учащихся на постановку имеющихся тире, точки и запятой после определенных сокращений терминов.

22. Учащиеся 1-2 классов пишут в тетрадях в узкую линию.

23. Переход на широкую линейку учителем определяется с 4 четверти 2 класса класса с учетом наличия у учащихся успешно сформированного навыка письма, либо с первой четверти 3-го класса.

24. У учителей начальных классов много различных приемов организации «минуток чистописания». Методика их проведения требует соблюдение содержания. объема и периодичности проведения:

1-2 класс - 2 строки, 3-4 класс - 3строки - ежедневно. При наличии тетрадей по чистописанию работа производится в них.

25. Подчеркивания букв, слов, членов предложения, выделение частей слова, надписи над словами, указания взаимосвязи слов в предложении выполняются простым карандашом. Допустимо использование ручки с зеленой пастой, например при самопроверке. Кроме того, зеленый цвет пасты можно использовать при выполнении заданий типа «Вставь пропущенную букву».

26. Неправильно написанная буква, слово или пунктуационный знак должны быть зачеркнуты косой линией; слово, предложение - горизонтальной линией. Не рекомендуется заключать неверные написания в скобки.

27. Работа над ошибками выполняется учащимися во втором-третьем классе- коллективно. в четвертом коллективно и индивидуально. (Форму проведения работы над ошибками определяет учитель).

# 6. Оформление письменных работ по математике

1. Запись даты написания работы по математике ведется на 10 клетке вправо. Запись названия работы - на 5 клетке вправо.

2. В первом классе в период обучения грамоте запись даты ведется

учащимися в виде числа и начальной буквы названия месяца: 1 д.

По окончании этого периода дата записывается полностью: 1 декабря.

3. Между классной и домашней работами следует отступать 4 клетки (на пятой клетке начинается следующая работа).

4. Записи ведутся с пропуском одной клетки от полей или от края страницы и одной клетки от верхнего края листа.

5. Между видами упражнений в классной и домашней работах отступается одна клетка вниз.

7. Между столбиками выражений, уравнений, равенств и прочими отступаются четыре клетки вправо (пишем на пятой).

8. Традиционно в тетрадях отмечаются виды заданий. Слово «Задача I» пишется на пятой клетке вправо.

9. Оформление текстовых задач.

- Краткая запись задачи выполняется по усмотрению учителя в любой удобной для этого форме: таблица, схема, словесная краткая запись и пр. Запись слов, числовых производится синей пастой, стрелки и чертежи рисуются простым значений карандашом.
- «Главные» слова пишутся с большой буквы. На первых этапах обучения допускается их неполная запись (по начальным буквам).
- Между записью вида заданий, краткой записью, решением и ответом пропускается одна клетка.
- Решение задачи записывается по действиям или выражением с пропуском одной  $\bullet$ клетки между действиями. Запись наименований обязательна, запись пояснений выполняется кратко.

Ответ к задаче записывается, начиная с числительного. Принятые международные сокращения, такие как: см, ка и т.д. в ответе записываются кратко.

В первом классе слово «Ответ» пишется с заглавной буквы под решением, ответ записывается кратко. Позднее учащиеся должны писать полный ответ, при условии, что Ответ к задаче пишется с начала строки. пояснения к действиям записаны кратко. Например:

Ответ: 10 мячей купили всего.

- При записи условия задачи в виде таблицы учащиеся заполняют графы. Названия граф (колонок) пишется с большой буквы.
- 10. Оформление математических выражений и равенств.
- Расстояние между выражениями вниз составляет одну клетку.  $\bullet$
- Между столбиками выражений, неравенств, уравнений делаем отступ вправо на 4 клетки (пишем на пятой).
- При вычислении выражений с несколькими математическими действиями их порядок фиксируется над знаком простым карандашом или синей пастой. Затем решение по действиям расписывается полностью под выражением с фиксацией конечного результата в записи выражения. Отступ между решениями по действиям делается по усмотрению учителя.
- 11. Оформление решения уравнения.
	- Решение уравнения записывается в столбик.
	- Вычисления проводятся справа на свободных клетках.
- Проверка найденного значения проводится устно или письменно по усмотрению учителя. Слово «Проверка» записывать по усмотрению учителя («Проверка:»,  $\langle \langle \Pi p \rangle \rangle$ .
- 12. Оформление записи задач геометрического типа.
- Все чертежи выполняются простым карандашом по линейке.
- Измерения можно подписывать ручкой. Обозначения буквами выполняются печатным  $\bullet$ шрифтом, прописными буквами латинского алфавита.
- Слова длина, ширина прямоугольника не допускается обозначать кратко латинскими буквами.

Задача: Длина прямоугольника 12 см, его ширина равна 6 см. Вычислите периметр и площадь прямоугольника.

### Образец краткой записи и решения задачи:

$$
a-12 \text{ cm}
$$
  
\n
$$
a-6 \text{ cm}
$$
  
\n
$$
P = ? \text{ cm}
$$
  
\n
$$
S = ? \text{ cm}^2
$$
  
\n
$$
P = (12+6)*2 = 36 \text{ (cm)}
$$
  
\n
$$
S = 12*6 = 72 \text{ (cm}^2)
$$

Ответ: периметр-36 см, площадь-72 см<sup>2</sup>

• Чертить фигуру следует лишь тогда, когда это требует условие задачи.

13. Оформление математического диктанта.

- записывать только ответы в строчку через запятую, отступая одну клетку
- рядом с числом писать наименования единиц измерений и предлоги на, в ... раз.

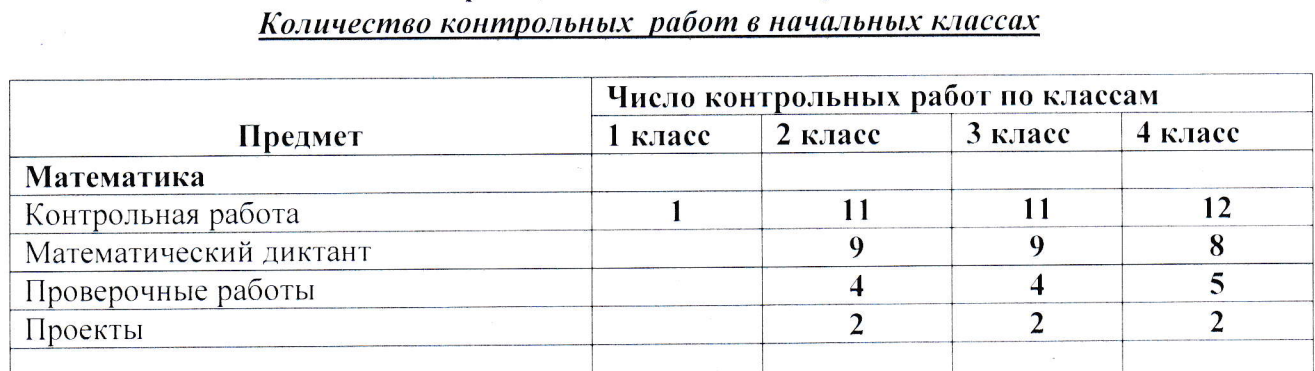

Образец: 675, 564, на 78, в 7 раз.

Примечание: самостоятельные работы по математике, планируемые учителем в календарно-тематическом планировании, проводятся в рабочей тетради и за них выставляются только положительные оценки.

1. Дневник является официальным школьным документом. Существуют определенные требования к его ведению.

2. Обязательное наличие дневников требуется со 2-го класса.

3. Дневники ведутся при помощи родителей и учителя.

4. Классный руководитель должен довести до учащихся единые требования к ведению дневников:

- записи выполняются аккуратно, разборчиво, грамотно, чернилами синего цвета;
- требуется заполнение всех имеющихся разделов (пунктов) данного дневника (начиная с титульного листа);
- сведения о расписании уроков, звонков, названий предметов. фамилий преподавателей заполняются под руководством учителя;
- названия месяца и предметов следует писать с маленькой буквы. Допускается сокращенная запись (матем., рус. яз., лит. чт., окр. мир. физ. культ., изобр. иск., технол.)
- запись домашнего задания производится в отведенной графе. Обычно оно записывается на день, следующего урока. Следует требовать от учащихся регулярно отмечать номер упражнения, страницу, особые примечания (наизусть, пересказ)

Образец: с. 132, упр. 453 с. 154-155, пересказ

- в графе «оценка» и «роспись» учителем выставляются оценки в соответствии с оценкой в журнале. Ученик подает дневник учителю по первому его требованию. При выставлении оценок за различные виды проверочных работ допускаются дополнительные записи рядом с оценкой: диктант (д.), контрольная работа (к.р.) и т.д.
- в начальной школе практикуется применение поощрительных, похвальных, назидательных и прочих записей: «Молодец!», «Умница!», «Надо постараться!»: в современных дневниках отводится специальная графа для замечаний учителя. сообщений для родителей и прочее.
- классный руководитель еженедельно проверяет ведение дневников, следит за накопляемостью оценок;
- родители регулярно просматривают дневники и ставят свою роспись.